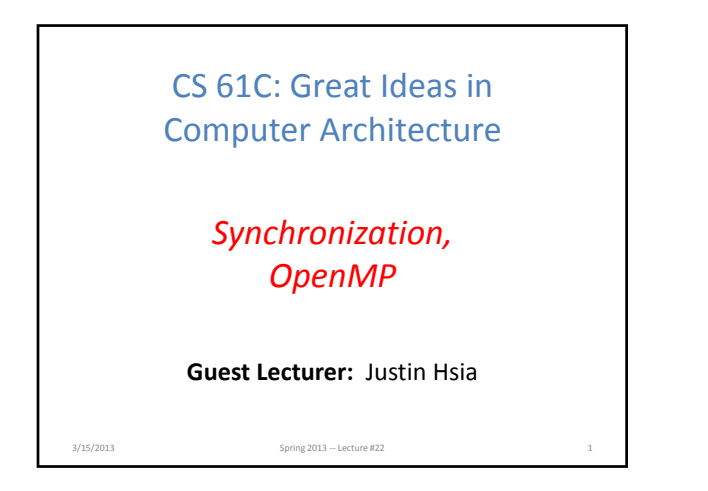

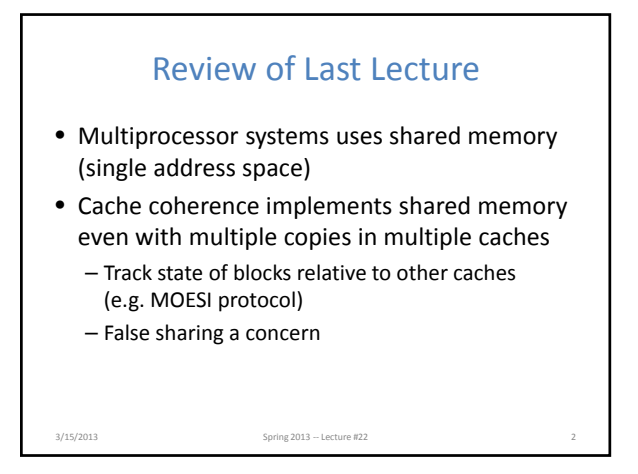

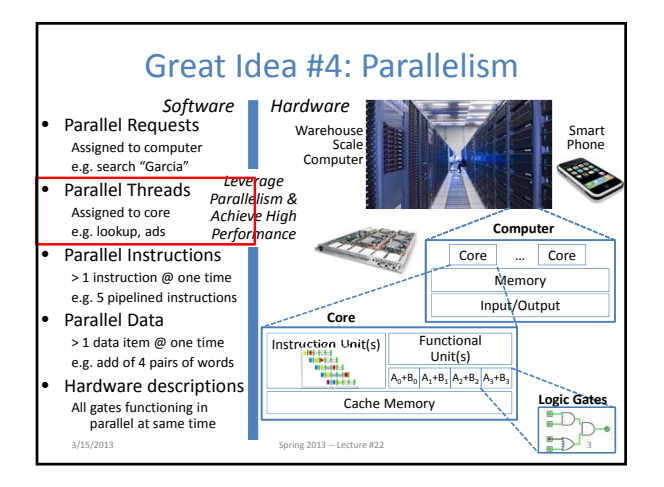

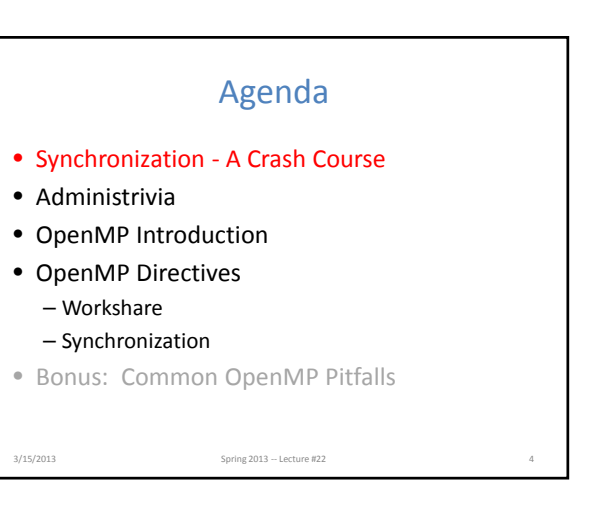

## Data Races and Synchronization

- Two memory accesses form a *data race* if different threads access the same location, and at least one is a write, and they occur one after another
	- Means that the result of a program can vary depending on chance (which thread ran first?)
	- Avoid data races by *synchronizing* writing and reading to get deterministic behavior
- Synchronization done by user‐level routines that rely on hardware synchronization instructions

3/15/2013 Spring 2013 -- Lecture #22

## Analogy: Buying Milk

- Your fridge has no milk. You and your roommate will return from classes at some point and check the fridge
- Whoever gets home first will check the fridge, go and buy milk, and return
- What if the other person gets back while the first person is buying milk?
	- You've just bought twice as much milk as you need!
- It would've helped to have left a note…

3/15/2013 Spring 2013 – Lecture #22

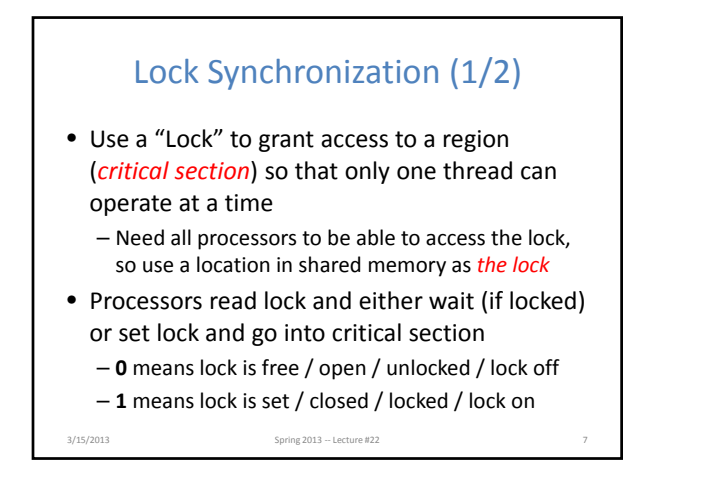

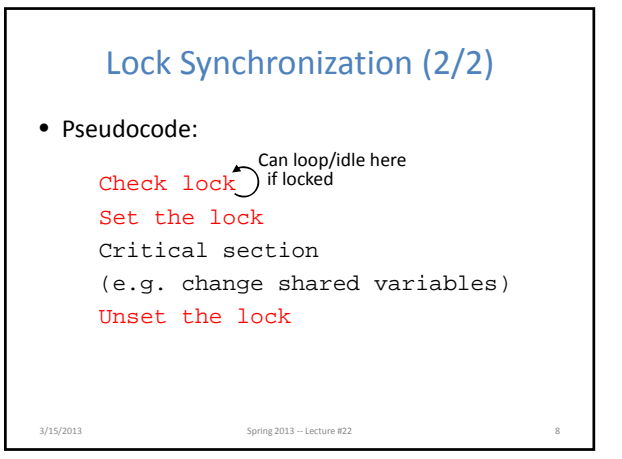

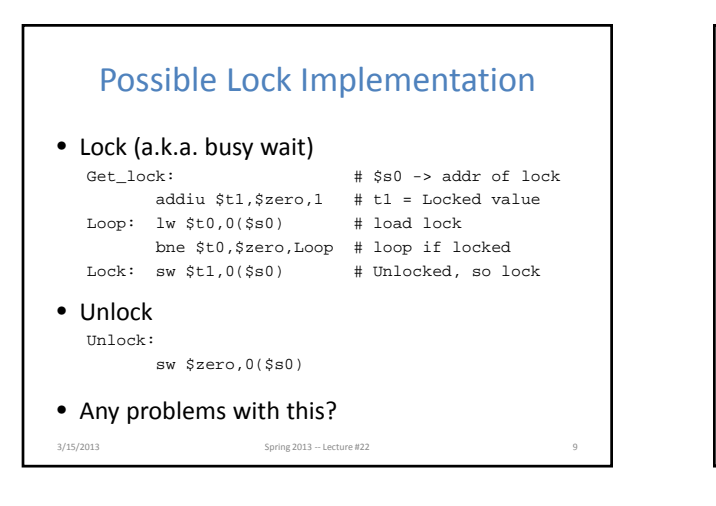

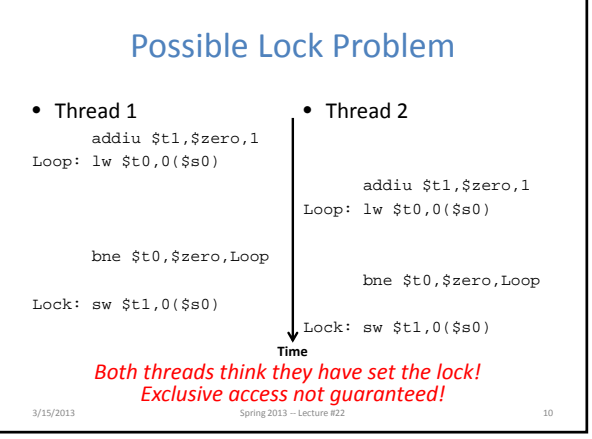

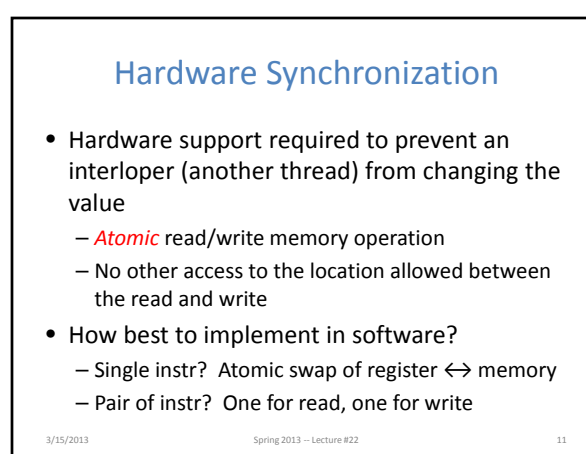

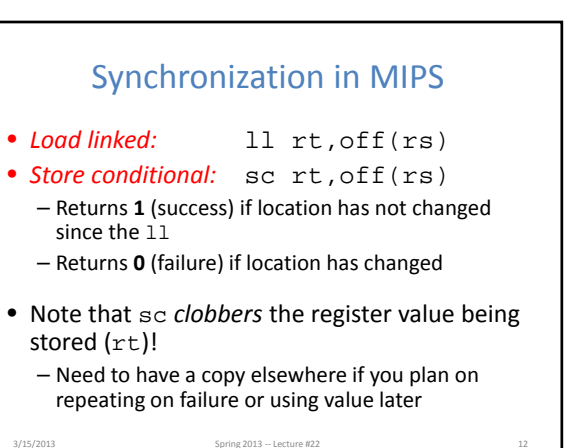

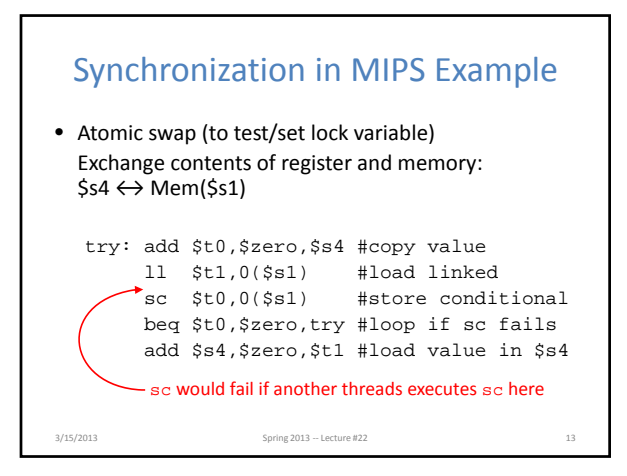

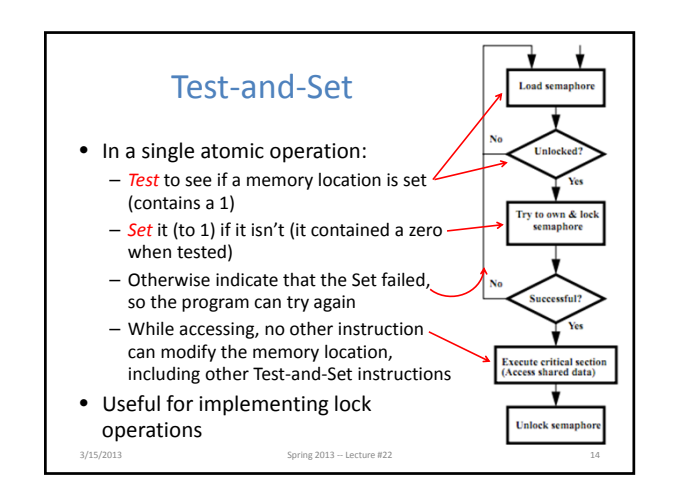

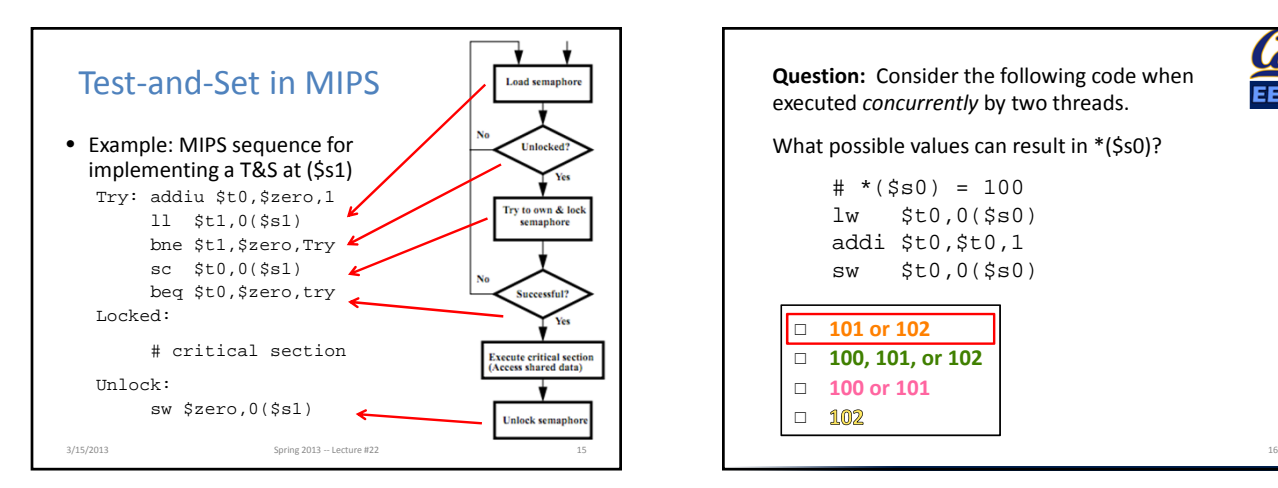

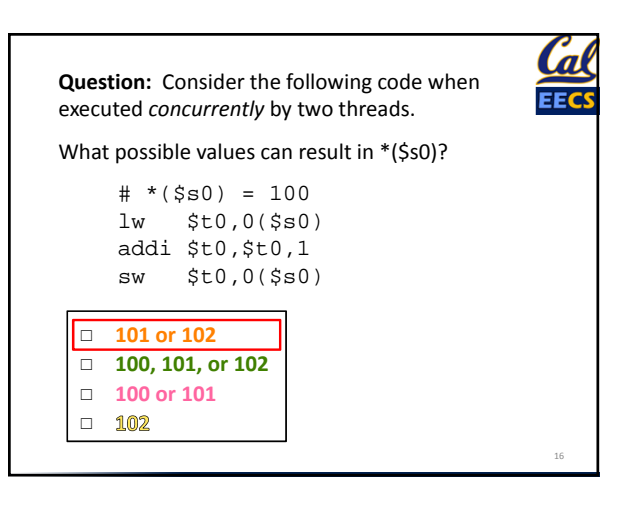

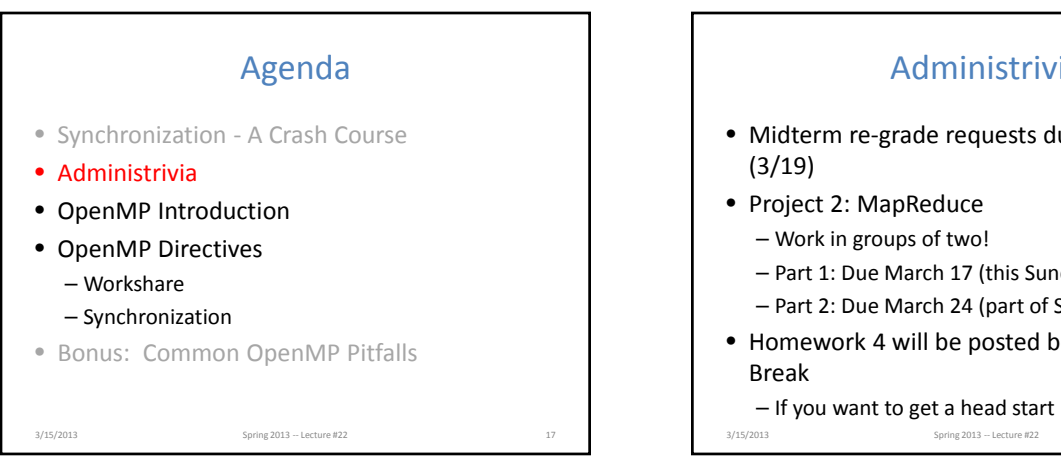

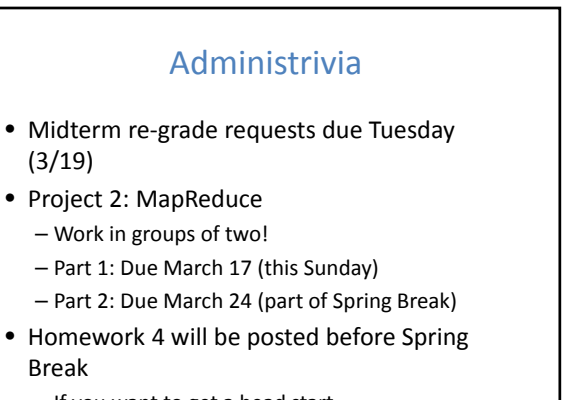

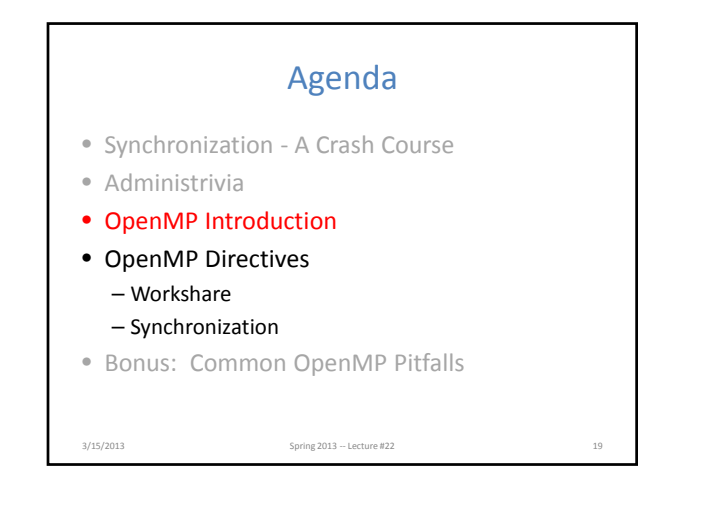

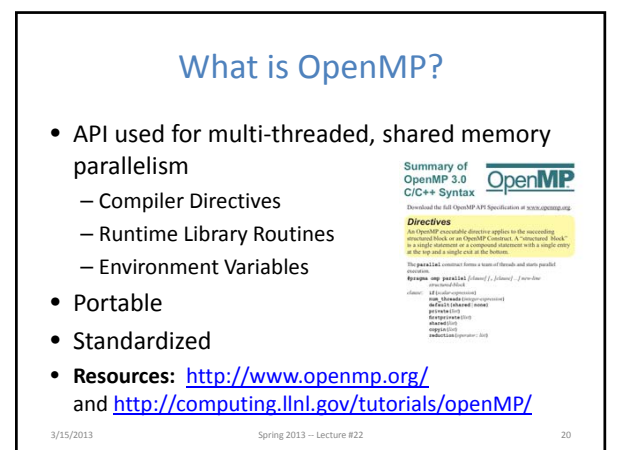

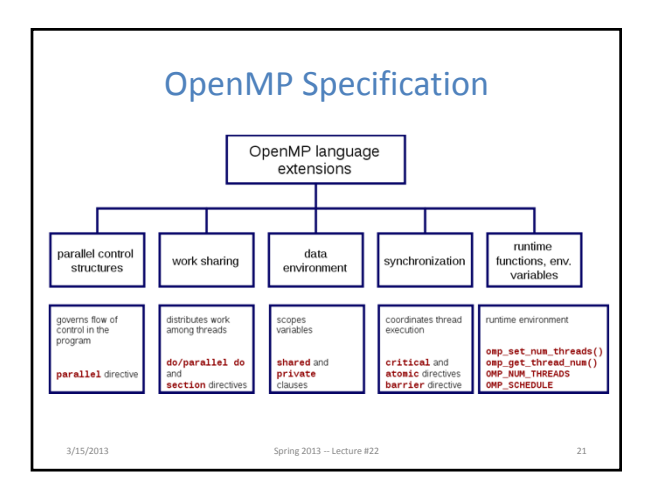

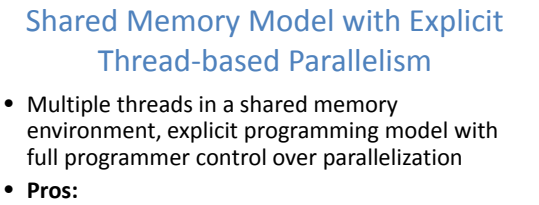

- Takes advantage of shared memory, programmer need not worry (that much) about data placement
- Compiler directives are simple and easy to use
- Legacy serial code does not need to be rewritten
- **Cons:**
	- Code can only be run in shared memory environments – Compiler must support OpenMP (e.g. gcc 4.2)

3/15/2013 Spring 2013 – Lecture #2

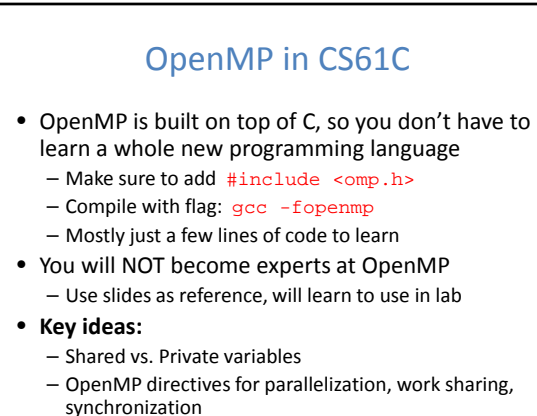

3/15/2013 Spring 2013 – Lecture #22

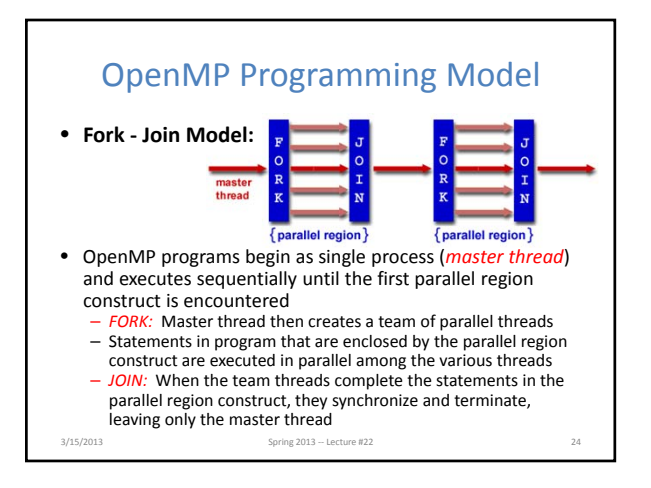

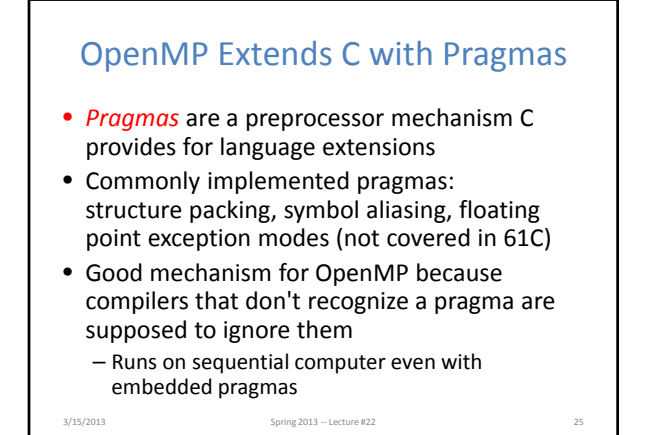

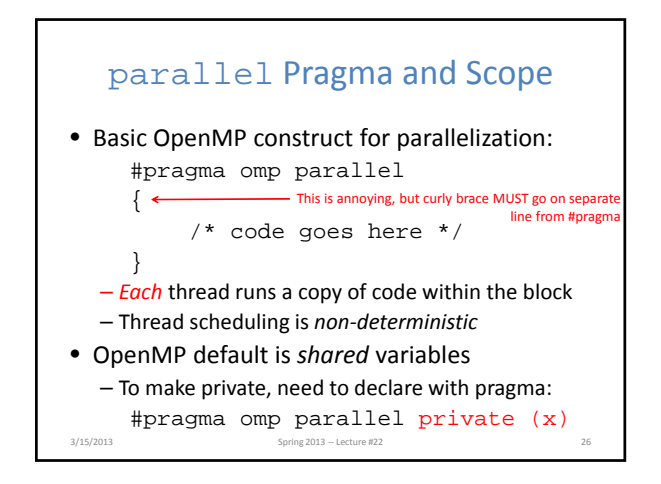

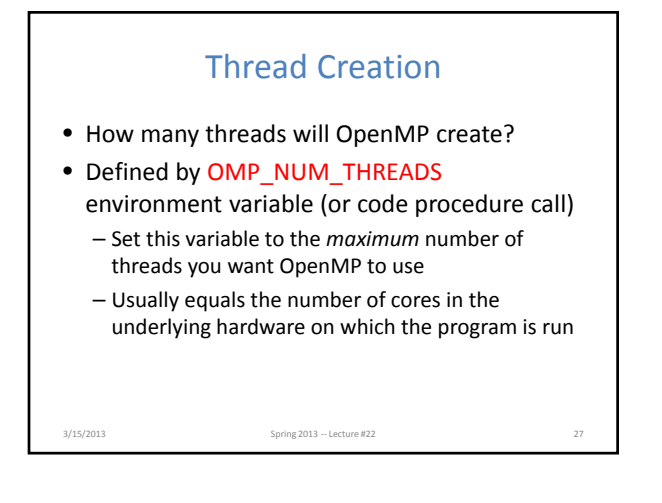

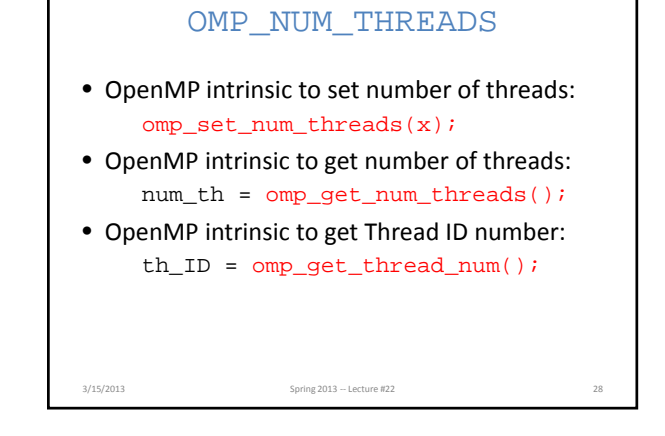

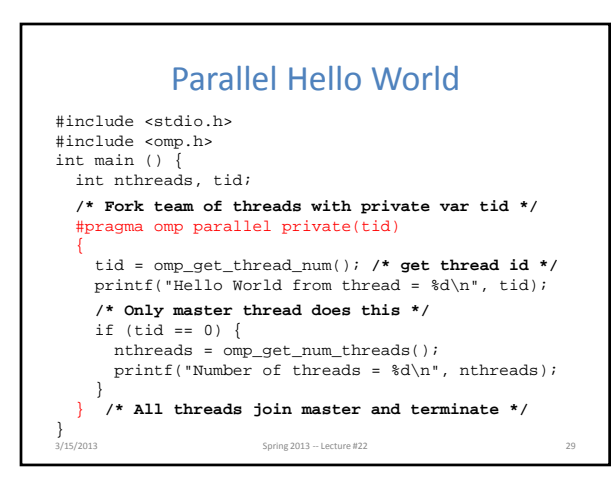

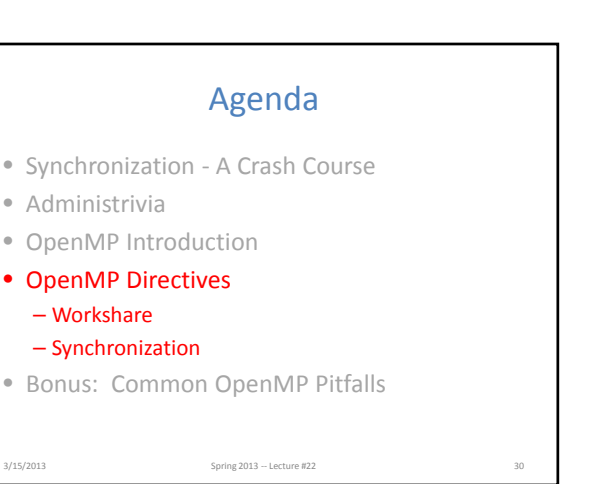

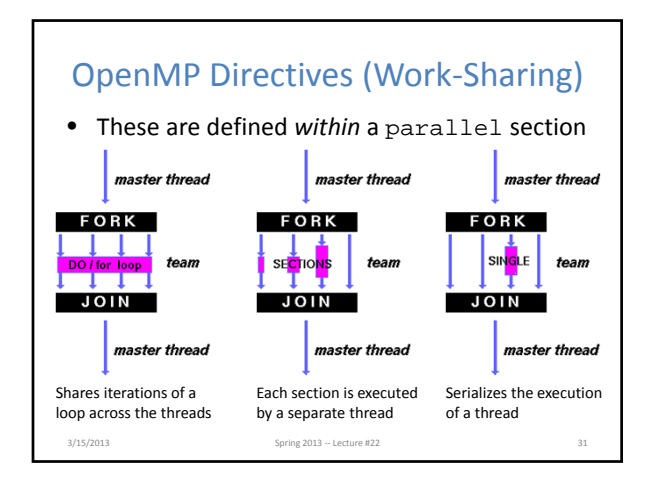

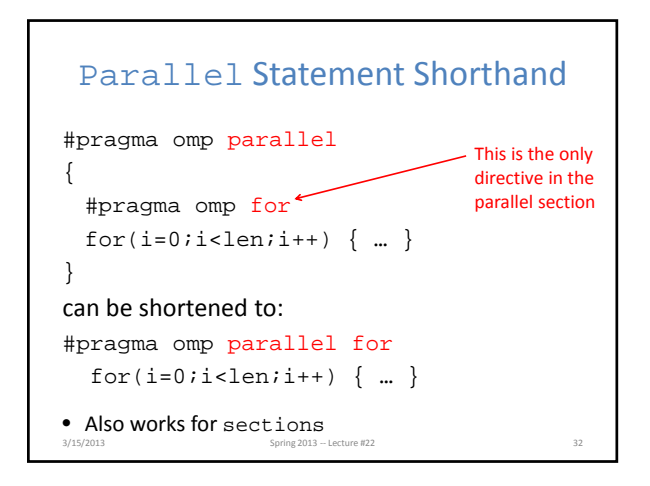

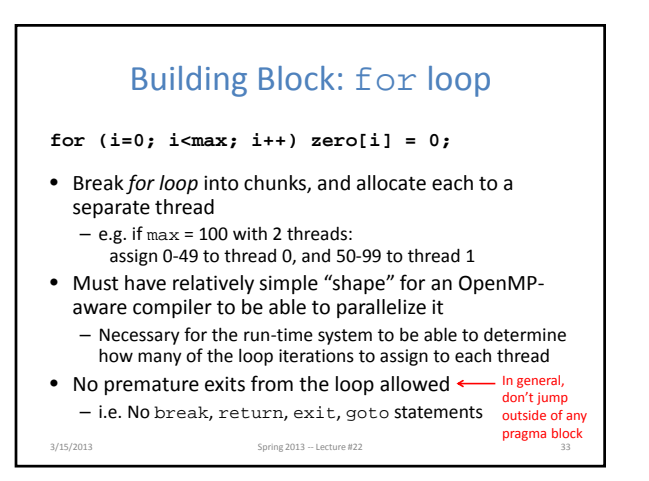

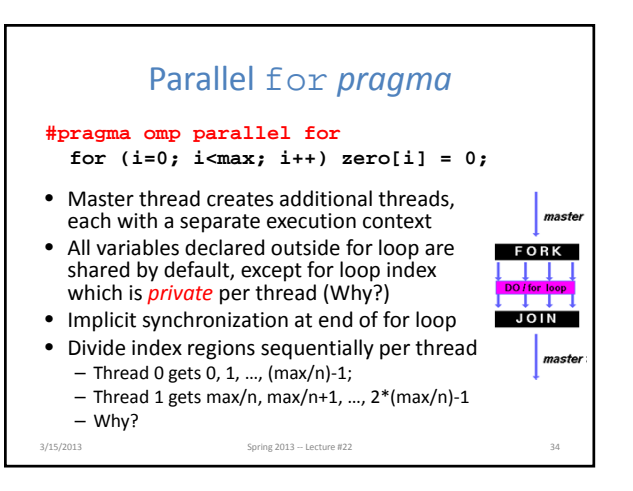

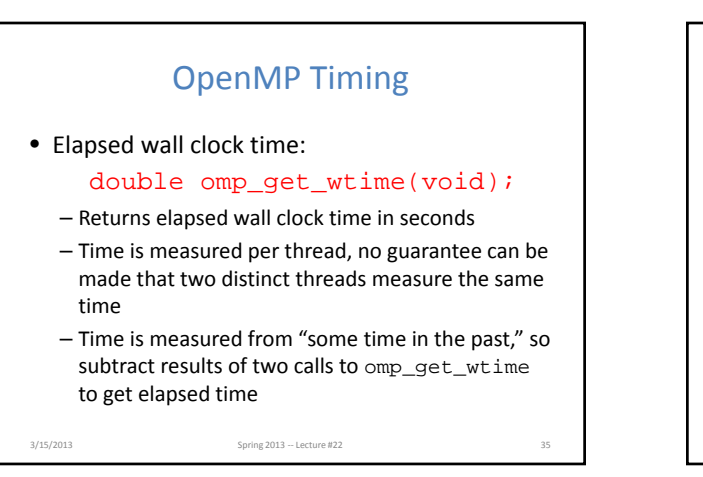

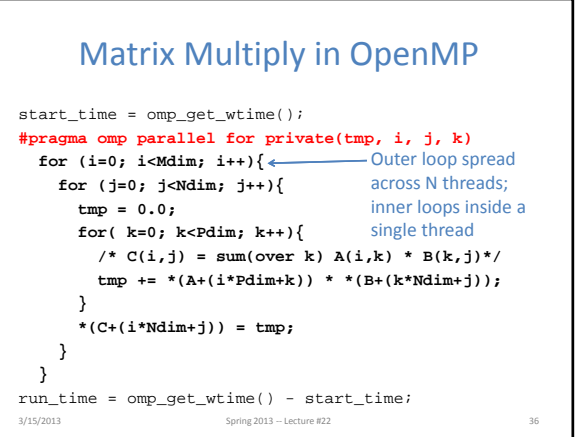

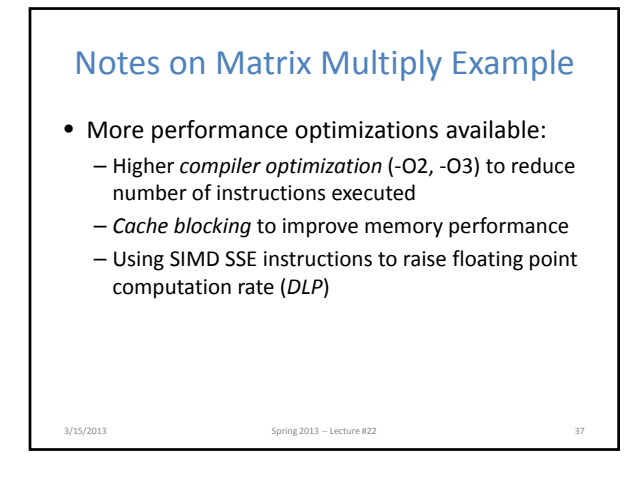

## OpenMP Directives (Synchronization) • These are defined *within* a parallel section • master – Code block executed only by the master thread (all other threads skip) • critical – Code block executed by only one thread at a time • atomic – Specific memory location must be updated atomically

– Applies to single statement, not code block

3/15/2013 Spring 2013 – Lecture #2013 – Lecture #2013 – Lecture #2013 – Lecture #2013 – Lecture #2013 – Lecture #22 388  $\pm$ 

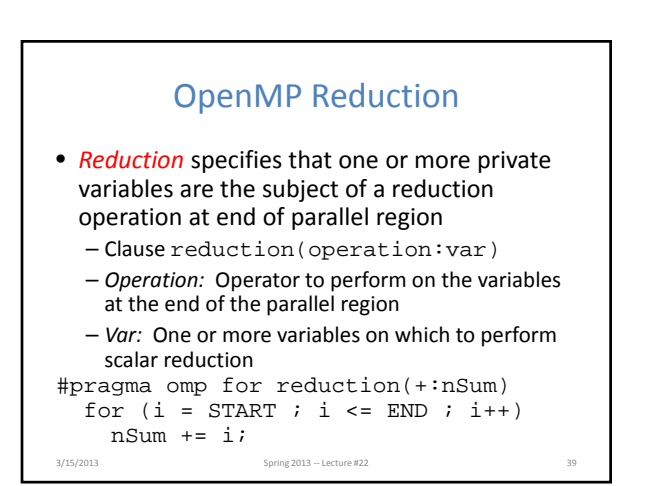

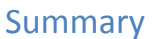

(like a mini‐critical section for writing to memory)

- Data races lead to subtle parallel bugs
- Synchronization via hardware primitives: – MIPS does it with Load Linked + Store Conditional
- OpenMP as simple parallel extension to C – During parallel fork, be aware of which variables should be shared vs. private among threads
	- Work‐sharing accomplished with for/sections
	- Synchronization accomplished with critical/atomic/reduction

3/15/2013 Spring 2013 – Lecture #22

**BONUS SLIDES** 

You are responsible for the material contained on the following slides, though we may not have enough time to get to them in lecture.

They have been prepared in a way that should be easily readable and the material will be touched upon in the following lecture.

3/15/2013 Spring 2013 – Lecture #22

## Agenda

- Synchronization ‐ A Crash Course
- Administrivia
- OpenMP Introduction
- OpenMP Directives
	- Workshare
	- Synchronization
- Bonus: Common OpenMP Pitfalls

3/15/2013 Spring 2013 – Lecture #22

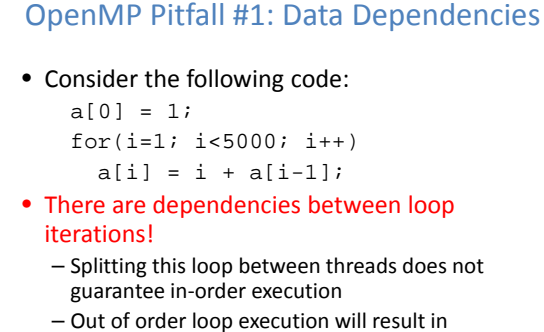

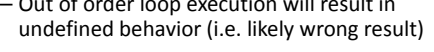

3/15/2013 Spring 2013 ‐‐ Lecture #22 43

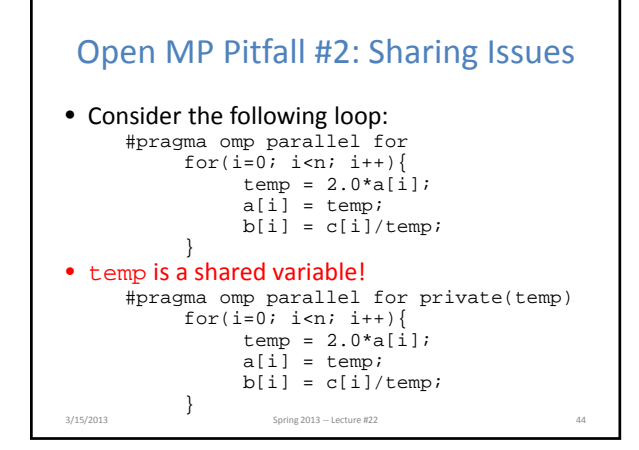

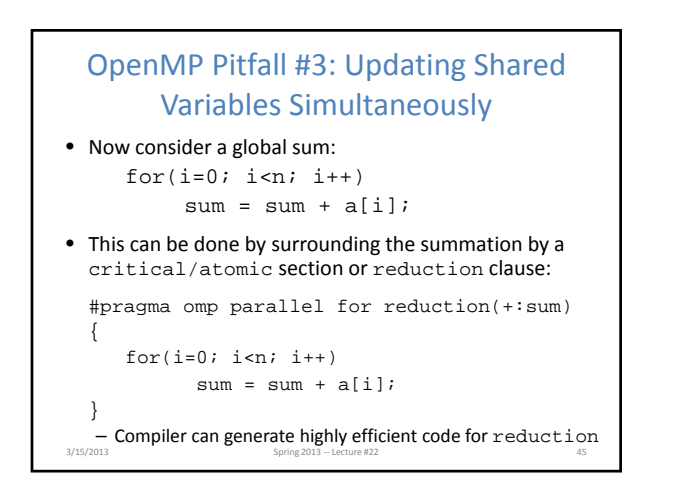

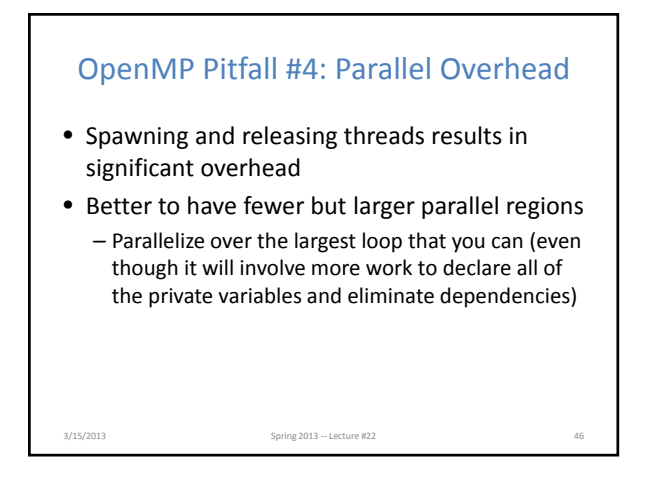

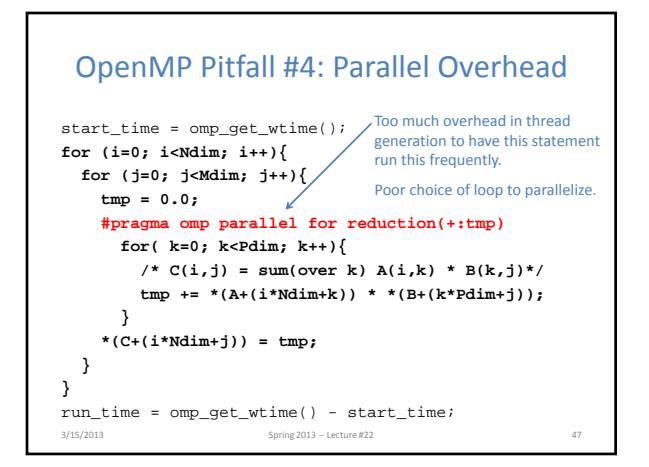